# ect/Budgeting

## Microsoft Dynamics™ SL

#### **BENEFITS**

- **Track your budget effectively** Manage the progress of your project budgets from creation through closure, with clear visibility into all aspects of your budget. Budget revisions and change orders are easily tracked and automatically update project statistics such as net profit and margin percentage.
- **Manage your budgets more profitably** See the impact of change orders and revisions on project profitability before approving them. Easily monitor the revised versions of the current estimate-at-completion, forecast-atcompletion, margin percentage, and net profit.

#### **Fine-tune future bids**

Compare budget detail with actuals at the close of your project. By measuring the accuracy of your budget and evaluating the impact on your profitability, you can easily fine tune your bidding process to ensure future competitive bids.

- **Improve office productivity** Create new budgets simply and easily by using templates based on earlier budgets, or import budget estimates from external sources. Approve budgets and budget changes online quickly and efficiently.
- **Achieve greater control over budgets** With online budget routing and a detailed audit trail, you can view current budget details for your project and forecast future budget activity. Approvers and managers can see the bottom-line impact of budget changes before approving them, and know what is happening to the budget, with no surprises.

**Take control of your project finances with powerful budgeting tools that allow you to significantly increase your project's profitability. By tracking your budgeting process throughout the life of your project, you can view the impact of budget changes on profitability and manage the information you need to make your project successful.**

> *Manage the budget process from creation to final approval and from project initiation to completion.*

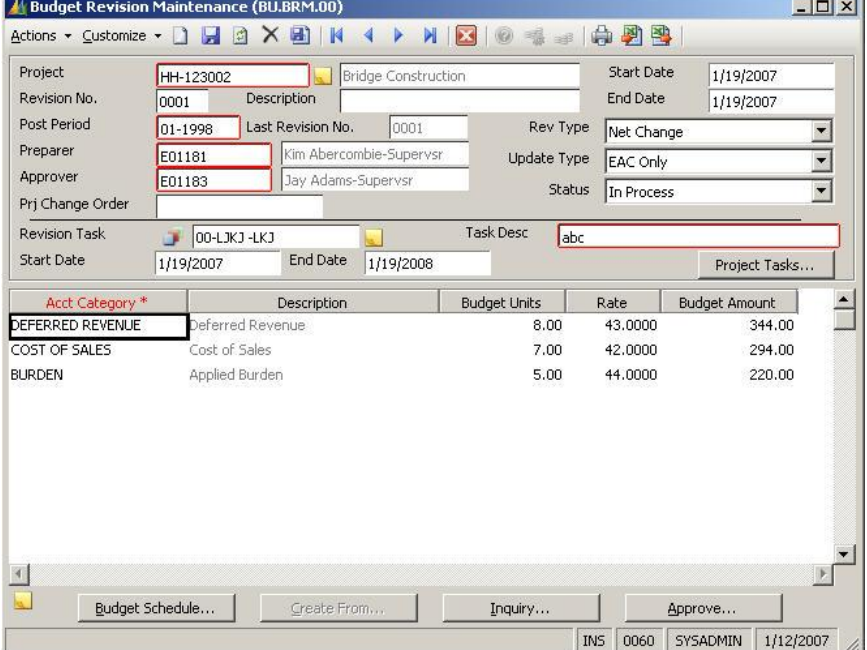

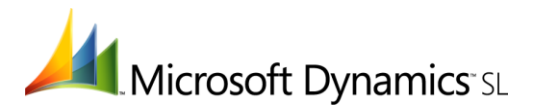

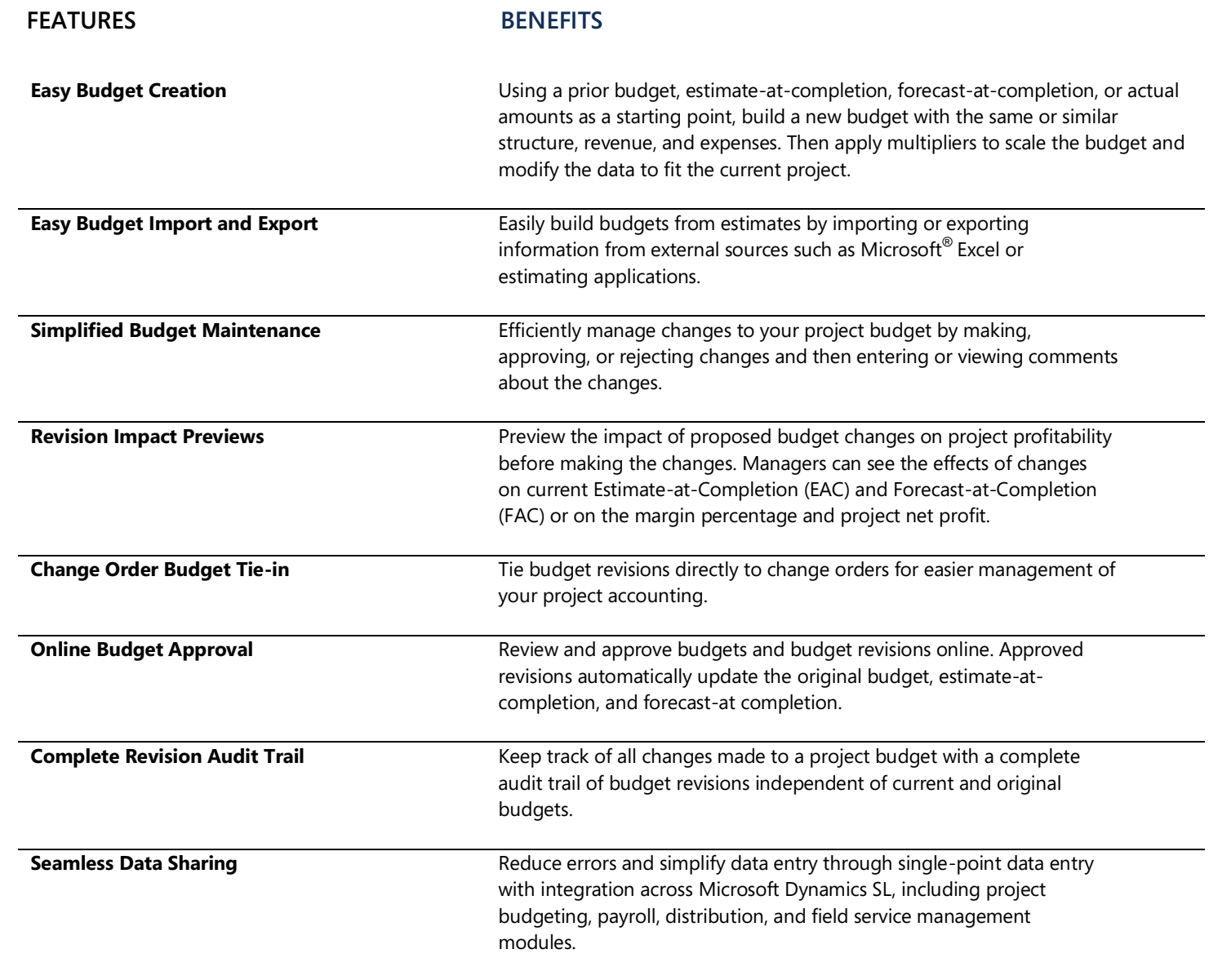

### For more information about Microsoft Dynamics™ SL, visit: **<http://www.microsoft.com/dynamics/sl>**

This document is for information purposes only.

MICROSOFT MAKES NO WARRANTIES, EXPRESS, IMPLIED, OR STATUTORY, AS TO THE INFORMATION IN THIS DOCUMENT.

© 2007 Microsoft Corporation. All rights reserved.

Microsoft, The Microsoft Dynamics Logo, are either registered trademarks or trademarks of Microsoft Corporation or Microsoft Business Solutions ApS in the United States and/or other countries. Microsoft Business Solutions ApS is a subsidiary of Microsoft Corporation.

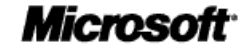